### 1. D1. Formulaire de renseignement sur le Client Final

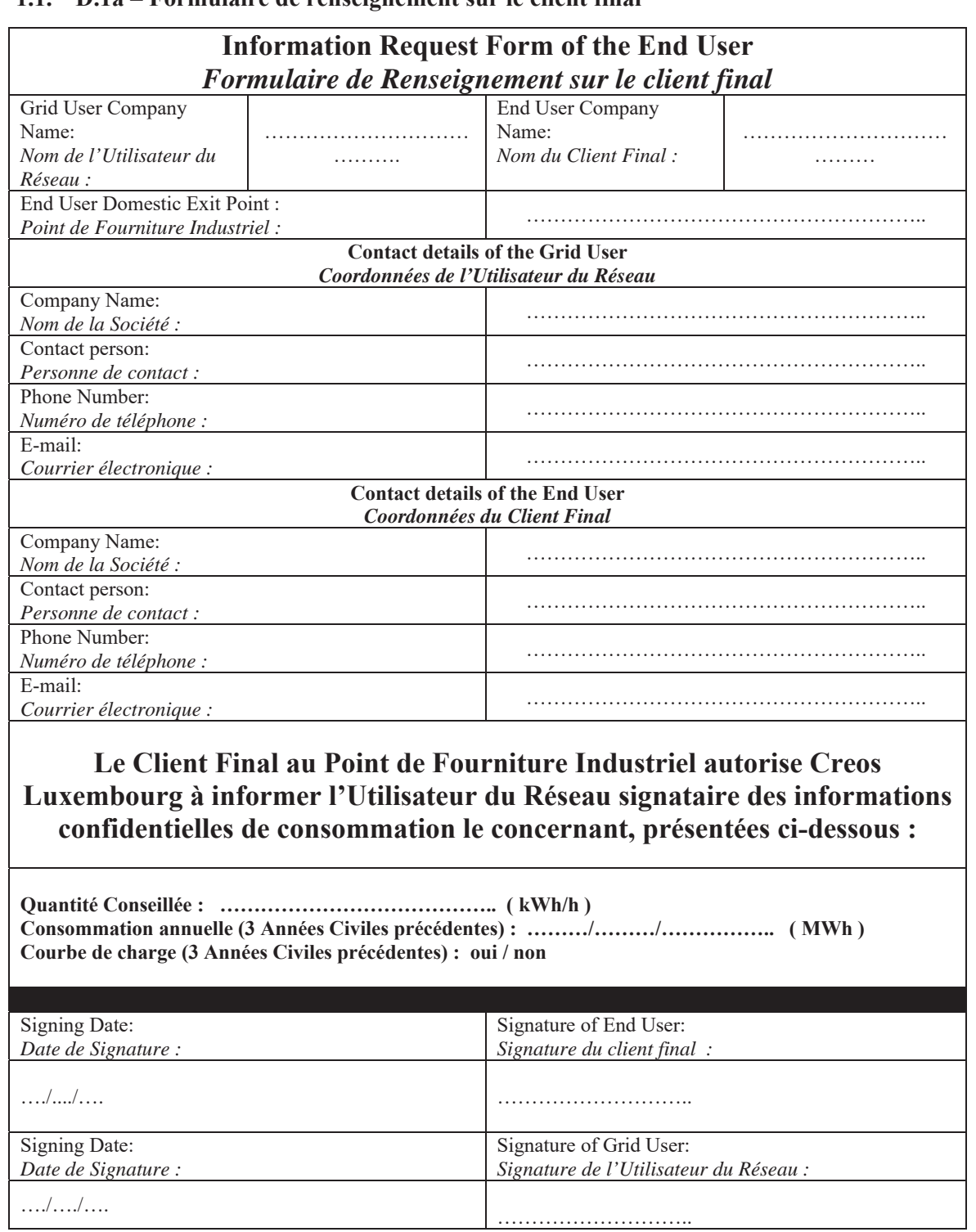

### **1.1. D.1a – Formulaire de renseignement sur le client final**

# 2. D.2. Formulaire de Demande de Service

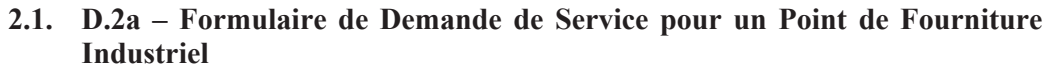

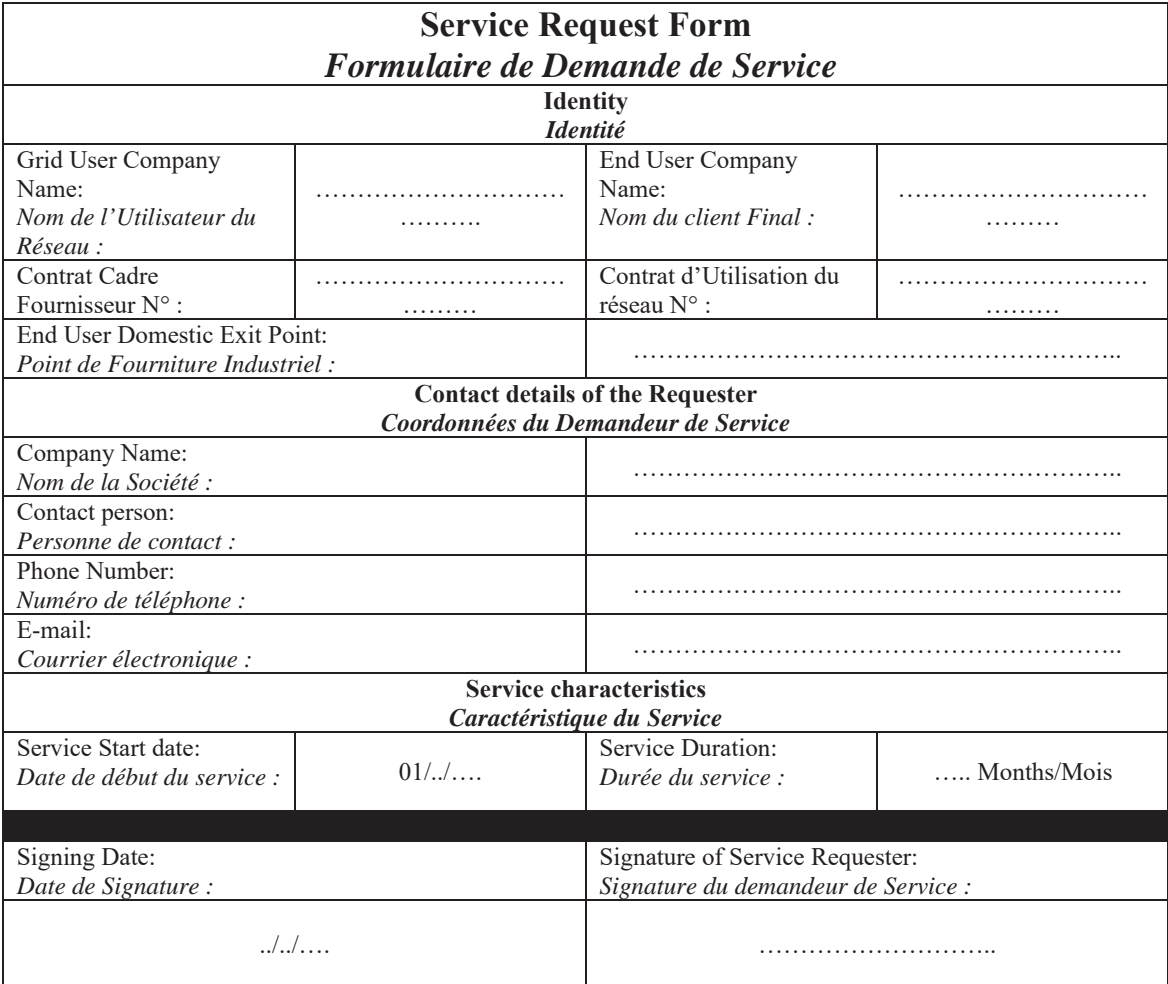

## **3. D.3. Formulaires de Confirmation de Service**

#### 3.1. D.3a – Formulaire de Confirmation de Service pour un Point de Fourniture **Industriel**

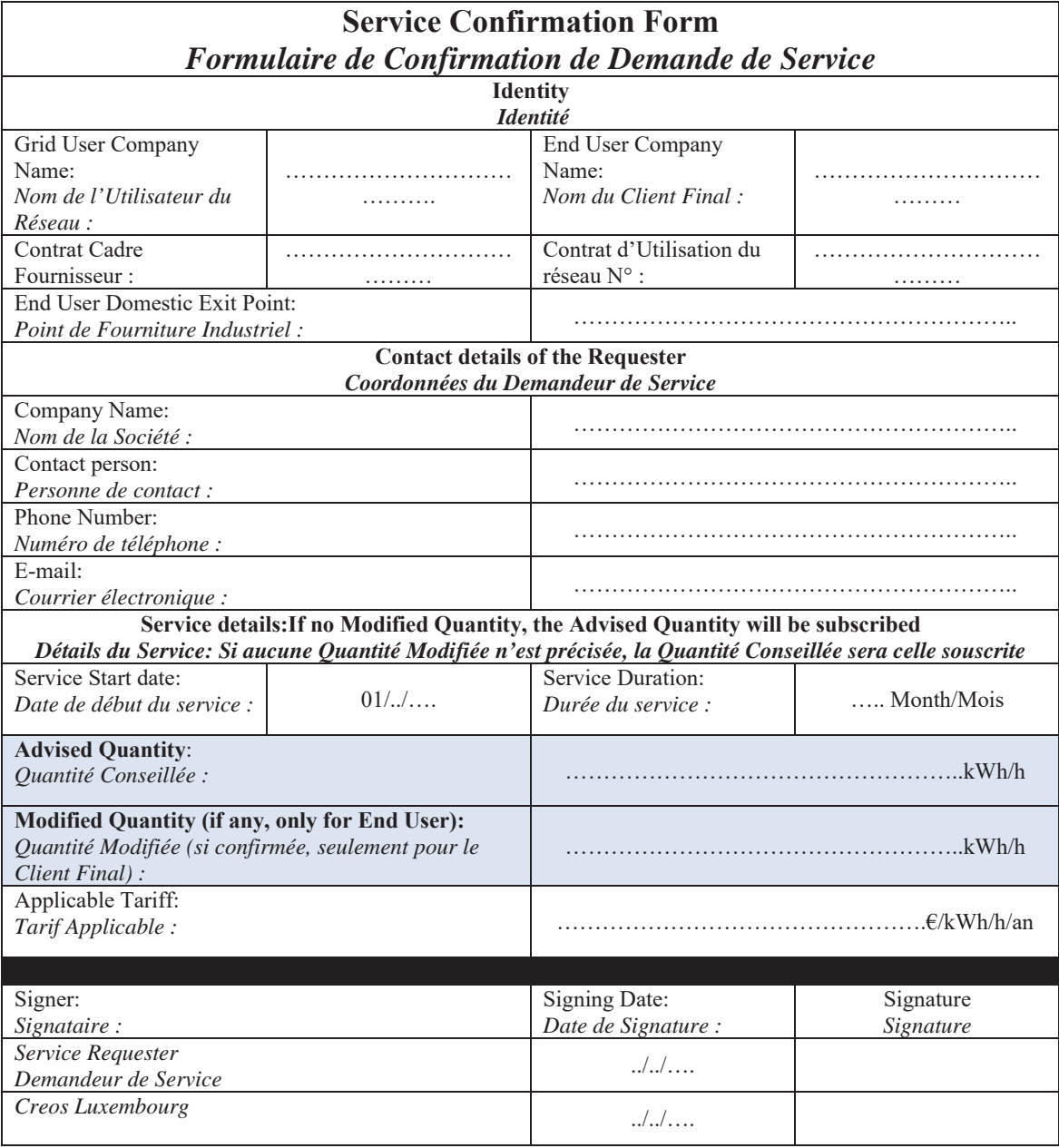

#### **3.2.** D.3b – Formulaire de Confirmation de Services pour le Produit Spécifique de Capacité à l'IP Remich

#### **Services Confirmation Form for Specific Capacity Product@IP Remich** *Formulaire de Confirmation de Demande de Service pour le Produit Spécifique de Capacité à l'IP Remich*

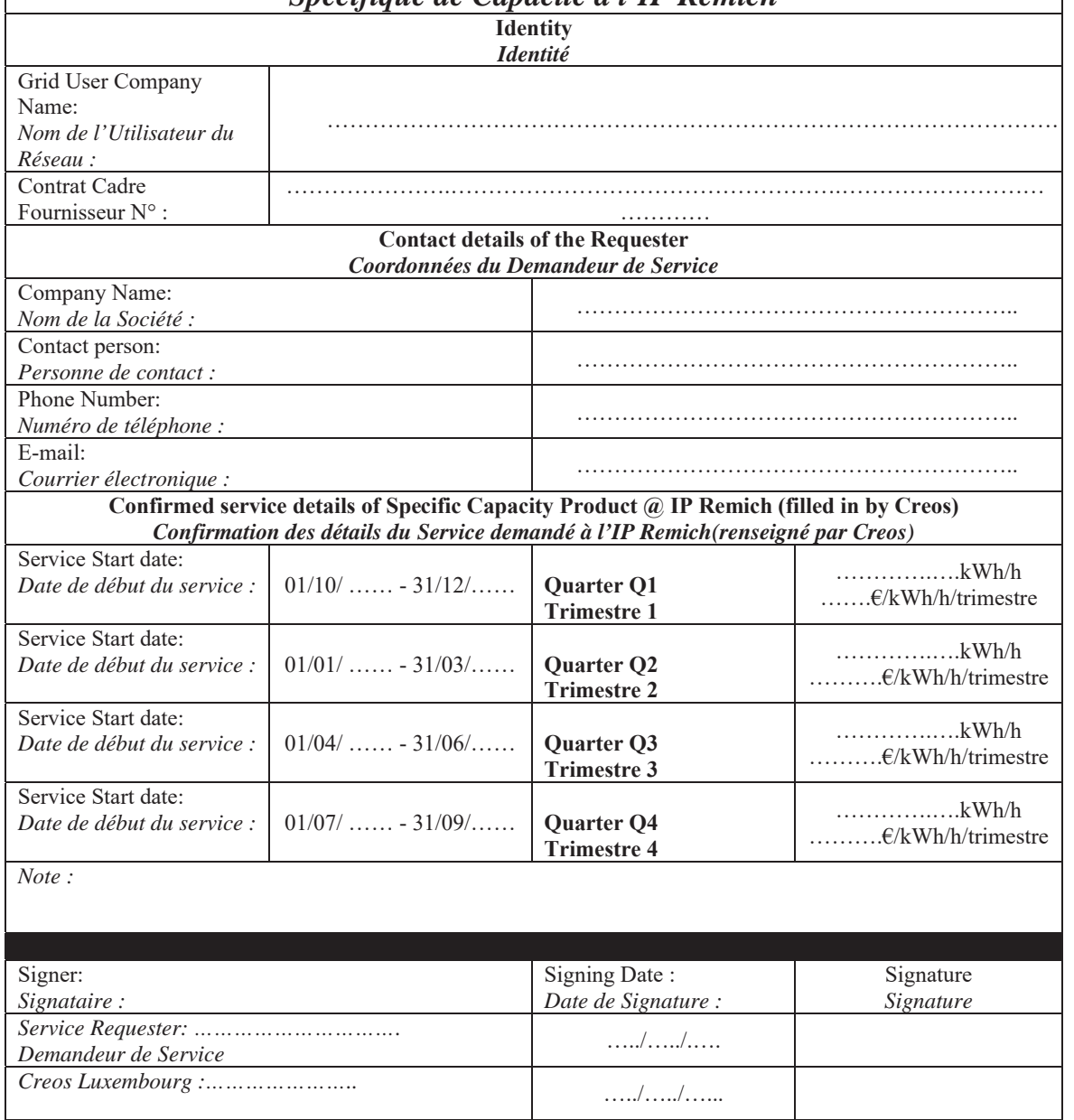

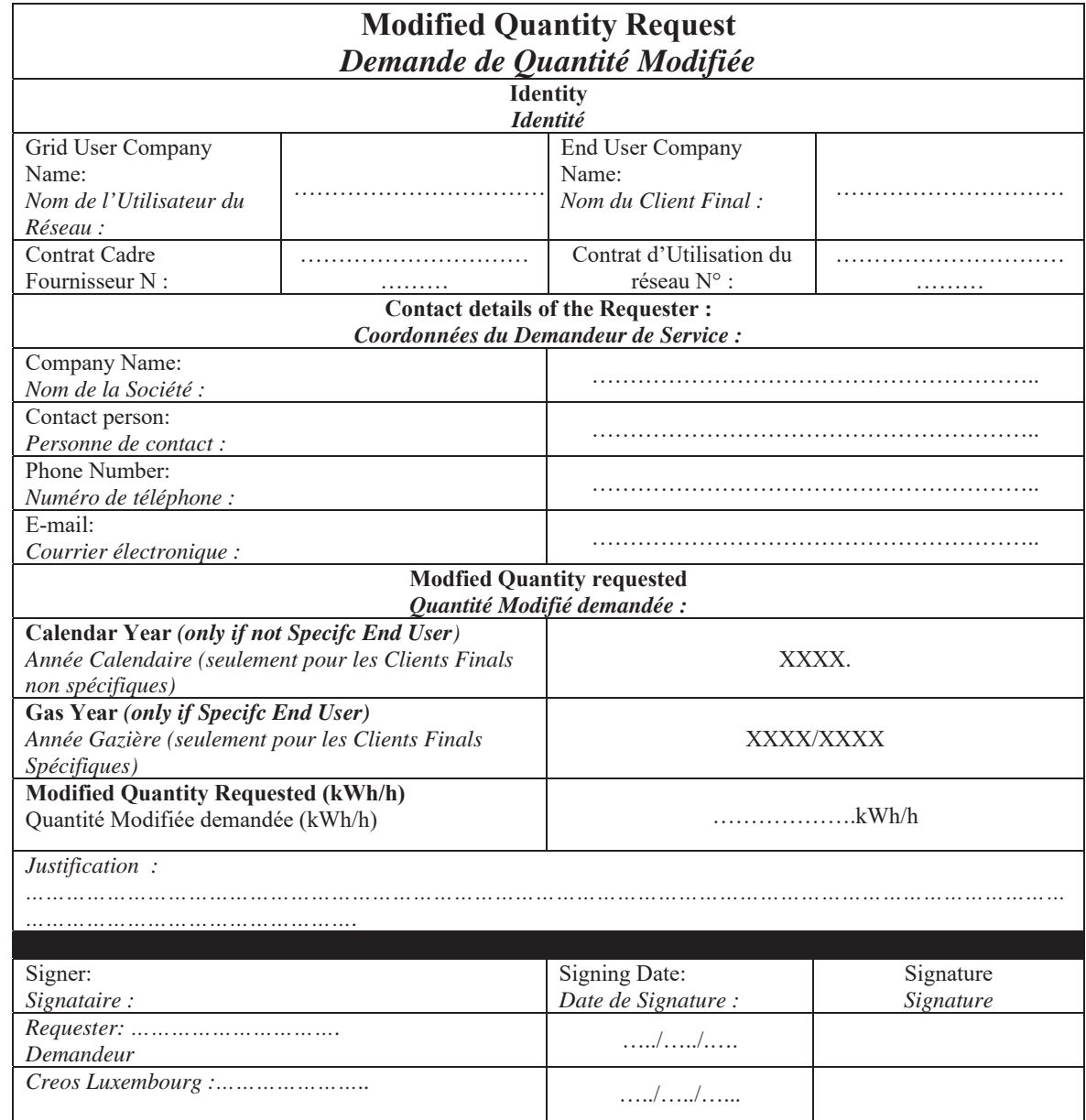

# 4. D.4. Demande de Quantité Modifiée

### **5. D.5. Formulaires de Contrat d'Allocation**

#### 5.1. **D.5a Formulaire de Contrat d'Allocation**

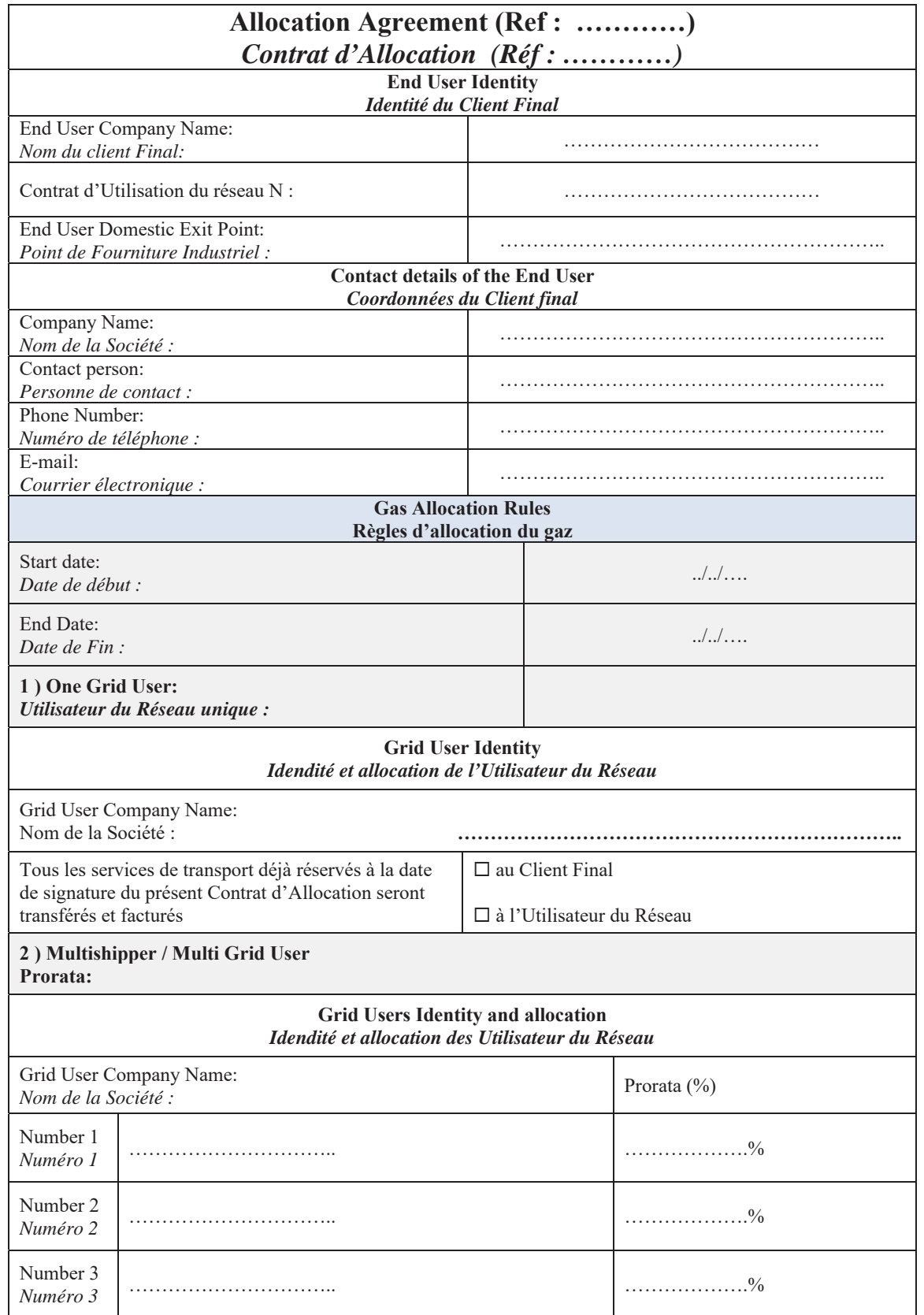

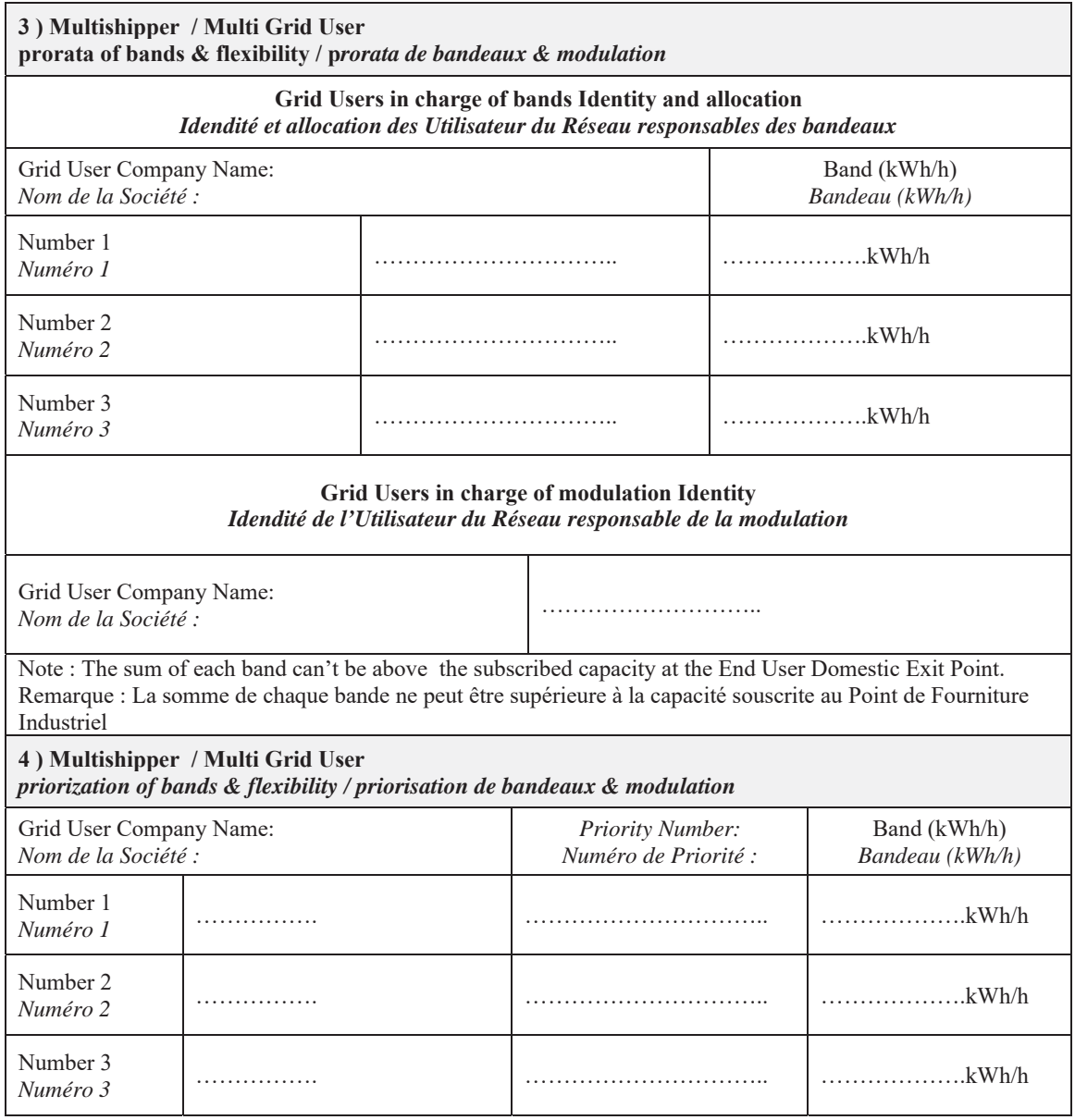

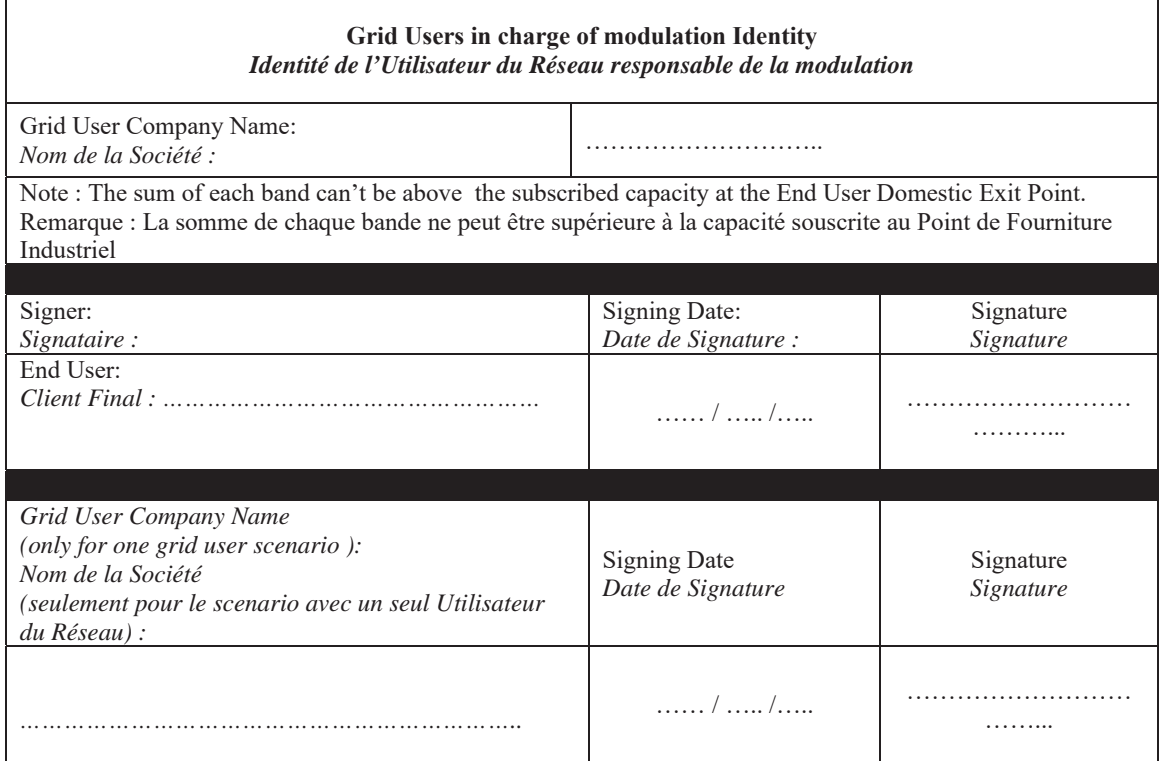

### 5.2. D.5b Identification de l'Utilisateur du Réseau dans le Contrat d'Allocation

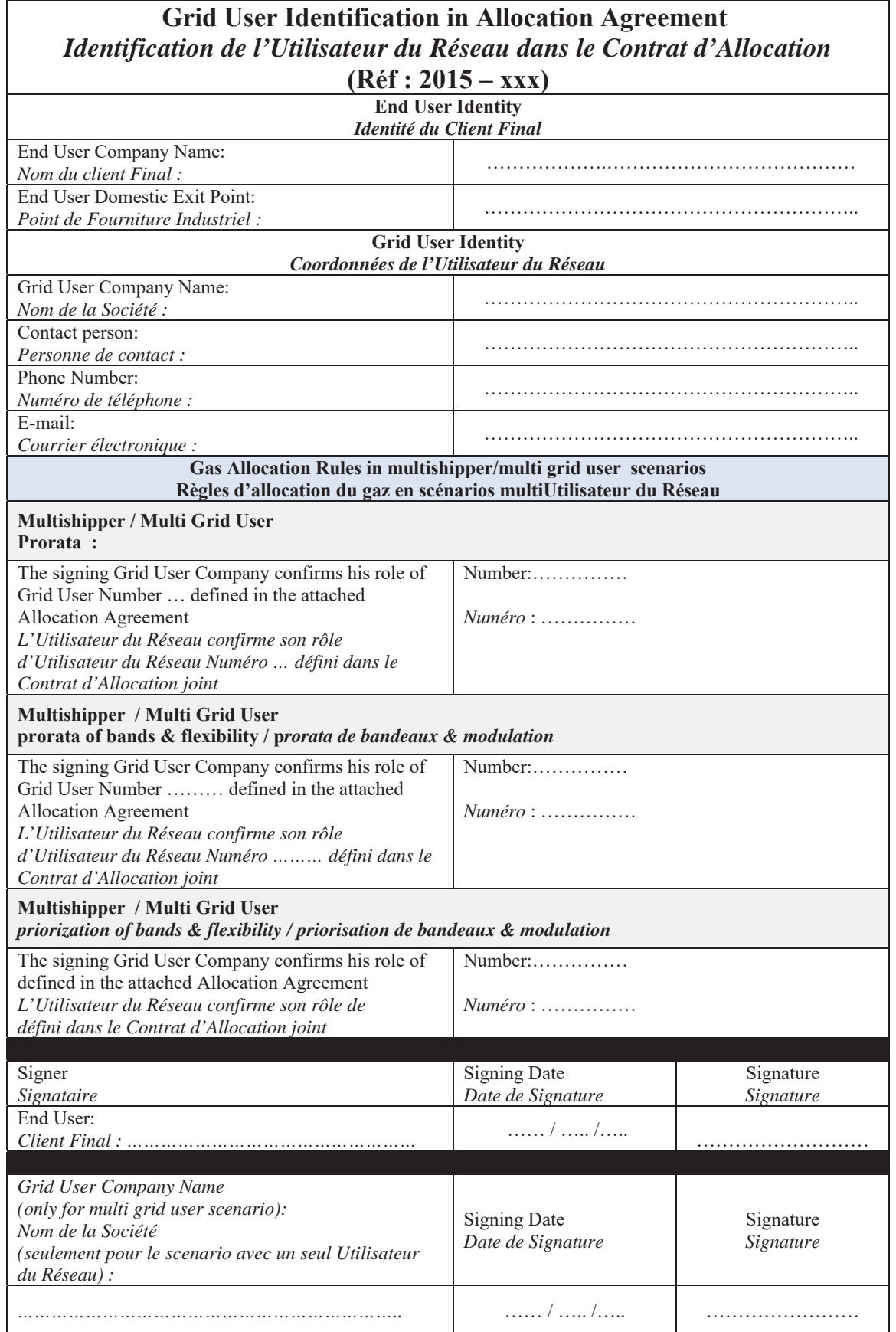